TR-I-0256

## 談話構造解析モジュール DIANA Dlscourse ANAlyzor 山岡孝行 菊井玄一郎

Takayuki YAMAOKA Gen-ichiro KIKUI

 $-1992.3$ 

#### 概要

本稿では、対話翻訳システム ASURAにおいて、談話理解を行ない文脈情報を提 供するための談話構造解析モジュール DIANA(DIscourse ANAlyzor) の構成と処理 の概要および簡単な利用方法について述べる。 DIANA は、1)語用論的知識に基づ く情報伝達行為の認定、 2)発話対の知識を利用したプラン認識による発話クラスタ の同定と発話の解釈、および 3) 談話構造の管理と文脈情報の提供を行なう。

> ATR自動翻訳電話研究所 ATR Interpreting Telephony Research Laboratories c(株) ATR自動翻訳電話研究所 1992 @1992 by ATR Interpreting Telephony Research Laboratories

# 目次

 $\ddot{\phantom{0}}$ 

・°

 $\blacktriangleright$ 

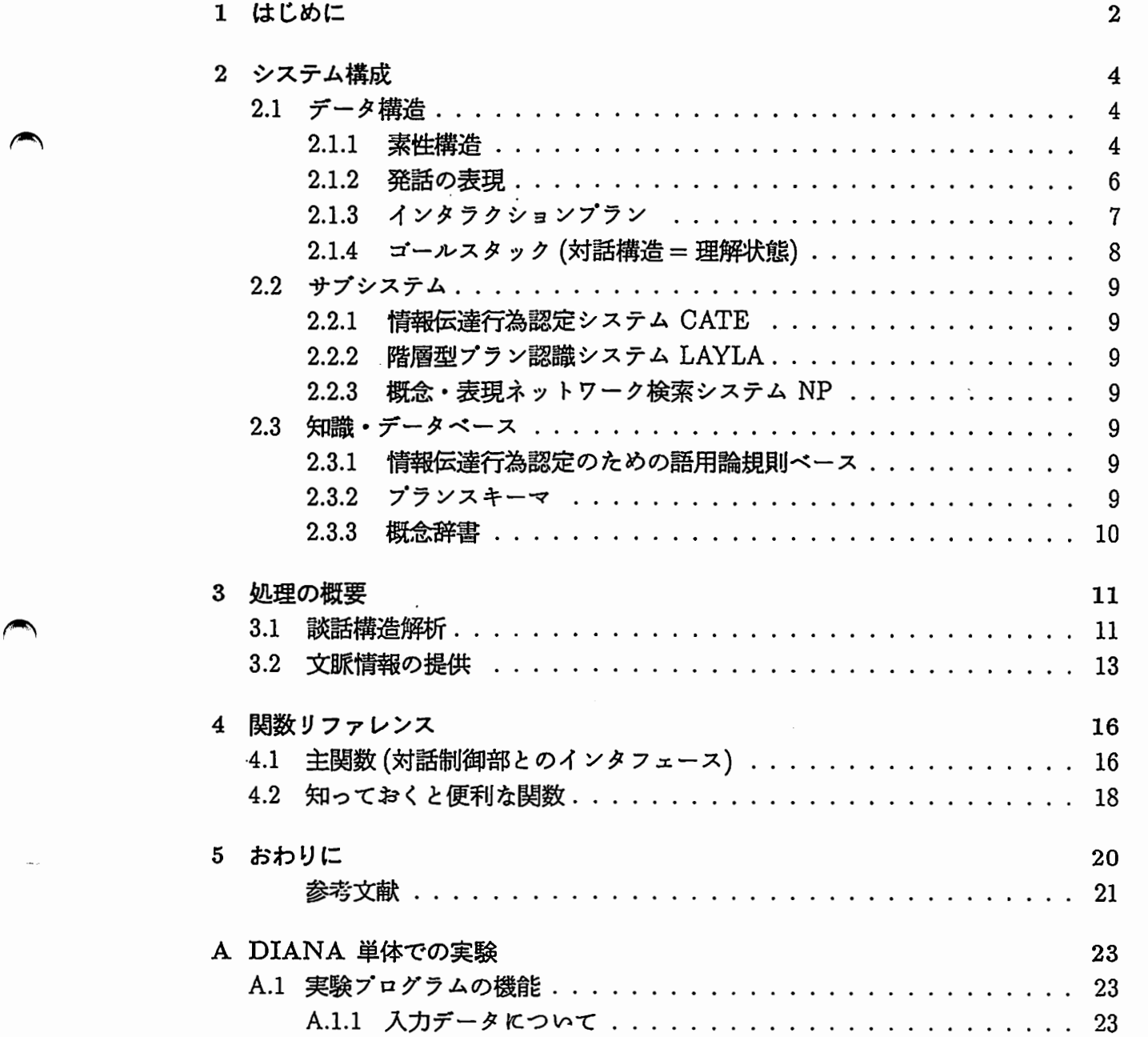

目次

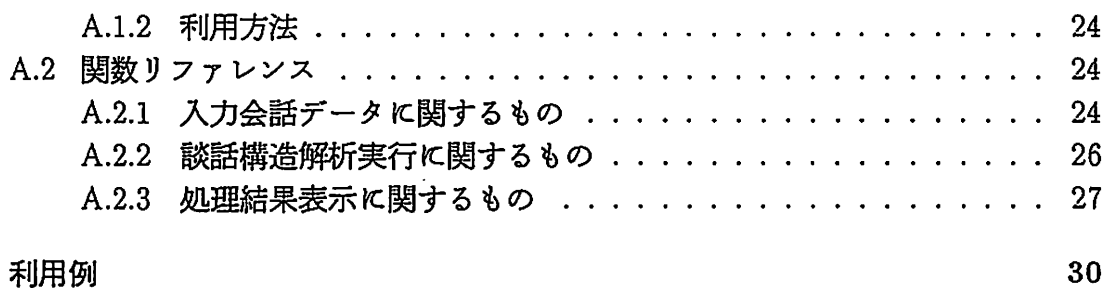

B 利用例

1

 $\geq$  :

÷,

 $\mathbf{i}$ 

・w-

 $\begin{pmatrix} 1 \\ 2 \end{pmatrix}$ 

 $\begin{bmatrix} 1 & 1 \\ 1 & 1 \\ 1 & 1 \\ 1 & 1 \end{bmatrix}$ 

## 第1章

亀、

 $\rightarrow$ 

''

## はじめに

**へいきのから を翻てる** 対話を構成する各発話は本質的に文脈依存である。従って、高品質な対話翻訳の実現 にはいわゆる文脈の処理が不可欠となる。 ATRでは、文脈に依存した高品質な翻訳 を目指し、対話翻訳制御機構の実装を行なっている[菊井 92)。本稿では、 ATR対話 翻訳システム (ASURA)の文脈処理機構(談話構造解析モジュール DIANA) につい て述ぺる。

対象文脈の範囲 一口に"文脈"といってもその意味する範囲は広範であり、また一 般的に不明確である。まず、 DIANAの対象とする文脈を定義する。

• 発話対に基づく発話クラスク[山岡 90)[定延 90TR)

すなわち、ここで扱う文脈とは、対話における情報の授受の最小単位(談話セグメン ト)のみであるl。従って、ここでの文脈処理とは、発話の系列から上記の意味での発 話クラスクを求めることであり、また(文脈における)発話の理解とは、ある入力発話 の属する発話クラスタを認定し、その範囲で発話を解釈することになる。

このように局所的な文脈のみを対象とする理由はいくつか上げられる:

- 1. 対象対話の性質
	- 機械翻訳や自然言語理解にぉいてよく問題の対象となる省略や断片的発話 は、局所的文脈で理解できるものが多い。
	- その局所的文脈の中における情報の授受の方法に関しても、質問ー応答の 埋め込み等、様々なパリエーションが見られる。
- 2. 願能力
	- ・(話題の流れなどの知識である)いわゆるドメインプランは広範かつ繁雑な 知識であり、一般的に記述が困難である。

<sup>1</sup>例外的に、対話の始まり終りに関しては、ダイアログプラン・コミュニケーションプラン[飯田 90) の一部を援用する。これは、この部分のみであれば、複雑な処理や知識を塀入することなく談話構造解 析が行なうことができ、発話の解釈の特定が容易である。

• 従って、ドメインプランを扱おうとすれば、探索の組合せ的爆発が起こり、 現実的解を導けないことが多い。

このような見地に立てば、その記述が繁雑になるドメインプランを導入せずとも、文 脈に依存した翻訳としてある程度満足のいく解答を求めかつ、現実的な処理が行うこ とが可能である。

理解された(局所的)文脈は、対話構造(談話構造)としてシステム内で保持・管理 される。

文脈情報 対話翻訳制御機構からの要請と上の文脈の定義から、 DIANAで提供する 文脈情報を以下のものに限定する:

• 任意の発話についての

ー所属する発話クラスク,

ーその発話クラスクにおける発話クラス.

談話構造解析モジュールの機能 以上の要請から、 DIANAの機能は以下のようにな る:

1. 発話クラスクにおける入力発話の解釈,

2. 発話クラスク(対話構造)の構築と管理,

3. 発話クラスクと発話クラス情報の提供.

アプローチ DIANAでは、以上の機能を実現を以下のようなアプローチを基に行な う:

• 一文単位での語用論的知識に基づく情報伝達行為の認定,

• 発話対の知識であるインクラクションプランによるプラン認識手法.

以下では、第 2章で DIANAのデーク構造と大まかなシステム構成を示した後、 3章で内部の処理の概要について述べる。第 4章は、 DIANAを利用する際のリファ レンスである cさらに、付録として、 DIANA単体で処理実験を行なう際のプログラ ムとその利用方法について説明する。 <sup>2</sup>

ł.

 $\overline{\phantom{a}}$ 

<sup>2</sup>文脈処理を担当する方は、少なくともこの付録に与えられている機能については、十分に理解して おくことが望まれる。

## • 第 2 章

Ħ

## システム構成

, DIANAのシステム構成を図 2.1に示す。図の太線は、 DIANAのサプシステムを、 円柱は知識ベース・デークベースを表している。さらに、対話翻訳制御部 (DTM) の情報授受のための、インタフェースを備えている。また、受け渡されるデークは、 semantic representation は意味表現素性構造<sup>1</sup>、CAT&PRP は発話の表現 (情報伝達 行為と命題内容)を、 contextual information は文脈情報を表す。各々について、詳 細を以下で説明する。

2.1 データ構造

DIANA 内部で扱われるデータは、基本的に以下の4つである:

- 素性構造,
- 発話の表現,
- インタラクションプラン,

• ゴールスタック.

#### 2.1.1 素性構造

DIANA の入力は、日本語解析機構 NADINE の出力である素性構造意味表現で ある。この意味表現の詳細については、参考文献[久米 90TR]参照。また、入力とな る素性構造は、長谷川素性構造書換えシステム [長谷川 90TR] により扱い可能なもの でなければならない。このデータ構造の取り扱いについては、[長谷川 90TR]または [山岡 92TR1]参照。

<sup>1</sup>正確には、 sem素性と prag素性

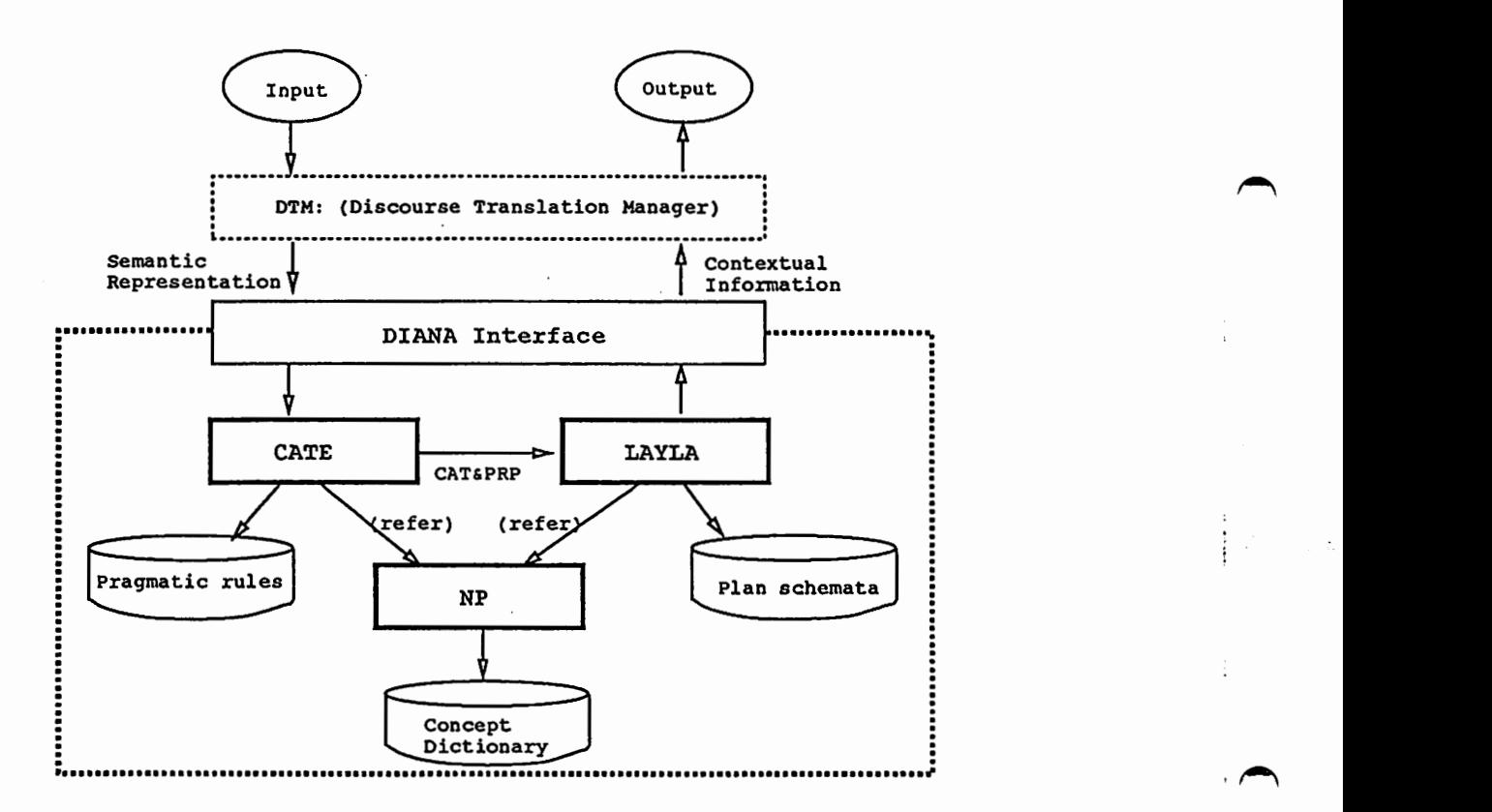

図 2.1: DIANA の構成

 $\ddot{i}$ 

.~

'~`

 $\mathbf{i}$ 

| Demand Class      | 衣 4.1. 悄報14連11為一見 (光治刈り悄似)<br>Response Class<br>Acknowledge Class |              |  |
|-------------------|-------------------------------------------------------------------|--------------|--|
| ASK-ACTION        | INFORM-ACTION                                                     | Confirmation |  |
| CONFIRM-ACTION    | AFFIRMATIVE, NEGATIVE                                             |              |  |
|                   | INFORM-ACTION                                                     |              |  |
| REQUEST-ACTION    | ACCEPT-ACTION, REJECT-ACTION                                      |              |  |
| OFFER-ACTION      | ACCEPT-OFFER, REJECT-OFFER                                        |              |  |
| <b>ASK-VALUE</b>  | INFORM-VALUE                                                      |              |  |
| CONFIRM-VALUE     | AFFIRMATIVE, NEGATIVE                                             |              |  |
|                   | INFORM-VALUE                                                      |              |  |
| ASK-STATEMENT     | INFORM-STATEMENT                                                  |              |  |
| CONFIRM-STATEMENT | AFFIRMATIVE, NEGATIVE                                             |              |  |
|                   | <b>INFORM-STATEMENT</b>                                           |              |  |
| GREETING-OPEN     | (GREETING-OPEN)                                                   |              |  |
| GREETING-CLOSE    | GREETING-CLOSE                                                    |              |  |

表 2.1: 情報伝達行為一覧 (発話対の構成)

#### 2.1.2 発話の表現

発話の表現は、ある発話の一つの解釈を表すものである。これは、情報伝達行為 解析の結果として出力し、談話構造解析の入力となる。この表現は、情報伝達におけ る発話の意図を中心に解釈したデータ表現である。発話の意図は、惰報伝達行為とし て抽象的に解釈する。このデータの書式は、以下のようになる:

発話の表現::=(情報伝達行為話し手聞き手トピック命題内容)

情報伝達行為と命題内容は以下で説明する。話し手・聞き手はそれぞれを表すシンボ ル、またトピックは命題内容に現れるシンポル(語彙記述の見出しあるいは話し手・ 聞き手のシンボル)が入る。

#### 情報伝達行為 (CAT)

情報伝達行為は、対話における発話行為の一種である。それは、発話表現のいわ ゆる意図の部分と話題を表す部分の関係から記述される。 DIANAで扱っている情報 伝達行為タイプの一覧を表2.1に示す(表では、これらの接続関係(発話対)も示して いる)。システム内では、情報伝達行為は常にシンポルとして扱われる。

#### 命題内容 (PRP)

命題内容は、発話が運んでいる情報内容である。それは、一般的に発話文章内の 述部の本動詞とその格要素により表現されることが多い。 DIANAでは、命題内容を 1つの述語とその格要素からなるリストで表現する。リストの要素には、日本語解析 機構の語彙記述(辞書)の見出しとなっているシンポルが入る。

 $\blacktriangleright$ 

 $\blacktriangleright$ 

| 表 2.2: 構造体アクションのスロット |               |           |  |
|----------------------|---------------|-----------|--|
| スロット名                | データタイプ        | 内容        |  |
| header               | list          | 行為の見出し    |  |
| decomposition        | list of lists | 副行為の系列    |  |
| precondition         | list of lists | 行為実行の前提条件 |  |
| effect               | list of lists | 行為実行による効果 |  |
| constraint           |               | 行為実行の制約条件 |  |
| type                 | symbol        | 行為の階層クラス  |  |

2.1.3 インタラクションプラン

インクラクションプランは、発話対を表した知識である。発話対は、協調的情報 伝達における談話構造の構成単位となる発話クラスクを構成するための、例えば質問 ー応答のような情報伝達行為間の関係を記述したものである。 DIANAで設定して いる発話対の一覧が表 2.1に示たものである。

インクラクションプランは、階層型プラン認識モデルにおける最も下位の知識で あり、スキーマ形式で表現される。プランスキーマは以下に説明するデーク構造アク ションで記述する。また、談話構造解析(プラン認識)における発話もアクションとし て扱う。

アクション(入力発話・プランスキーマ)・

アクションは、現実世界における行為の計算機上への記述を表すデーク構造であ る。プラン認識は、基本的に、プランニング(行動計画)の裏返しであるため、その扱 うデークは行為を表現していることが期待されている。アクションは、スキーマ形式 で記述し、表 2.2のようなスロットを持つ。

アクションの見出し (header)は、ある行為の表現であり、それは述語表現形式の リストになる。 decomposition は、その行為を実現するための副行為の系列であり、 その副行為の見出しが要素となる。 precondition, effect は、それぞれ実行前に充足さ れていなければならない前提条件と実行後に与えられる効果を記述するスロットであ り、状態の記述 (行為の見出しの記述と同型式) が入る。 constraint は、プラン適用に おける制約条件を記述する<sup>2</sup>。type は、行為のタイプであり、階層型プラン認識モデ ルにおける行為の所属するクラスを与える。

以下にインタラクションプランのアクション記述の例を示す。これは、値の入手 を行なう発話対 (GET-VALUE-UNIT) の例である<sup>3</sup>。

 $\overline{\phantom{a}}$ 

 $\begin{pmatrix} 1 & 1 \\ 1 & 1 \\ 1 & 1 \end{pmatrix}$ 

<sup>&</sup>lt;sup>2</sup>現在のところ、この制約条件には、唯一: ORDERED というシンボルのみを与えることができる。こ れは、プランの decomposition の実行に順序(リストの先頭から終りの方向)がある場合に指定する。 3実際の記述には、 LISPマクロを利用する[山岡 92TR2].

| 表 2.3: 構造体ゴールスタックのスロット |                               |                   |  |
|------------------------|-------------------------------|-------------------|--|
|                        | スロット名   データタイプ                | 内容                |  |
|                        | incomplete   list of actions  | 未充足プラン            |  |
|                        | completel $ $ list of actions | 充足 (完了) プラン       |  |
|                        | complete2 $ $ list of actions | 未充足かつ談話セグメント完了プラン |  |
| statements             | list of lists                 | 共通理解事項 (状態記述)     |  |

#### #S(ACTION

 $\overline{\phantom{a}}$ 

 $\blacktriangledown$ 

 $\cdot$ 

TYPE : INTERACTION-PLAN HEADER (GET-VALUE-UNIT ?SP ?HR ?(OBJ value)) PRECONDTION NIL DELETE-LIST NIL EFFECT ((KNOW ?SP (is ?OBJ ?VAL))) DECOMPOSITION ((ASK-VALUE ?SP ?HR ?OBJ (IS ?OBJ ?VAL)) (INFORM-VALUE ?HR ?SP ?OBJ (IS ?OBJ ?VAL)) (CONFIRMATION ?SP ?HR ?OBJ (IS ?OBJ ?VAL))) CONSTRAINT NIL )

プラン認識のトップレベルの入力である発話自体もアクションで表現できる。発 話を表すアクションは、一般的に precondision, effect, decomposition スロットの値を 持たないアクションである。 DIANAでは、発話の所属する階層クラスとして、:inputを与えている。これらの見出しは、入力された発話の表現の内容(そのもの)であ る。

#### 2.1.4 ゴールスタック(対話構造=理解状態)

ゴールスタックは、談話構造を保持・管理する構造体である。その内容は、表 2.3 示す 4つのリストよりなる。各々のスクックには、プランスキーマあるいは状態記述 (statements listのみ)が要素としてはいる。

incomplete は、未充足のプランスキーマを格納するプッシュダウンスタックであ る。 completel は、すべてのスロットが充足されたプランスキーマを格納するプッシュ ダウンスクックである。(発話を表すアクションは常にここにはいる。)また、 complete2 は、プラン自体は未充足であるが、既に談話セグメントが他へ移ってしまった ものを格納しておく。この中の要素は、その各スロットが 1)暗黙的に了解されている、 あるいは 2) その対話の内容あるいは対話参加者にとって重要でない行為・状態であ る、などの解釈ができよう。さらに、 statementsには、充足されたプランの効果を格 納しておく。これらは、残りの対話において共通理解事項として扱うことができる。

 $\dddot{\phantom{1}}$ 

2.2. サプシステム

, 2.2 サプシステム

2.2.1 情報伝達行為認定システム CATE

情報伝達行為認定システム CATE(Communicative Act Type Extractor) [Yamaoka91] [山岡 92TR1] は、日本語解析結果である意味表現素性構造を入力とし、情報伝達行為 とその命題内容による発話の表現を出力する。 CATE は一文を越えたいわゆる文脈 の情報を利用せず、発話における語用論的知識のみからその発話の解釈を行なう。従っ て、一つの発話の情報伝達行為が一意に決定できるとは限らない。

2.2.2 階層型プラン認識システム LAYLA

階層型プラン認識システム LAYLA(LAYered pLAn recognizor) [飯田 90] [山岡 92TR2] では、発話の表現と前文脈までに構築されている対話構造を入力として、プラン認識 を行ない、新たなー入力発話の解釈を踏まえたー対話構造を出力する。プラン認識の ための知識は、プランスキーマとして記述される。また、入力となる発話の表現・対 話構造は1つとは限らない。 LAYLA は、ゴールスタックによる対話構造管理機構 を併せ持つ。

223 概念・表現ネットワーク検索システム NP

概念・表現ネットワーク検索システム NP[有田 91]は、名詞句・述語の概念・表 層表現の関係を記述した知識であるネットワークの検索機構。例えば、ある表現から 関連する概念の集合を求めたり、概念同士の関係を求める時に利用される。

2.3 知識・データベース

2.3.1 情報伝達行為認定のための語用論規則ベース

情報伝達行為認定のための語用論規則ベース (Pragmaticrules) (Yamaoka91]は、 CATEで利用される情報伝達行為抽出のための語用論知識ベースである。基本的に、 長谷川 RWS 素性構造書換え規則 [長谷川 90TR] により記述する。発話の意図部分に 関する知識と話題の属性(命題部分)に関する知識に区別される。

CATE ver3(1992.2 現在)では、意図部分に関する知識は長谷川 RWS 書式によ り、また話題の属性に関する知識は NPを利用した Lispcodeで実装している。

2.3.2 プランスキーマ

プランスキーマ (Plan schemata) [飯田 90][山岡 90] は、対話運用や話題領域に関す る知識(プラン)ベースである。(現在のところ、 DIANAで扱っているのはインクラ クションプランのみ)

 $\overline{\phantom{a}}$ 

 $\begin{pmatrix} 1 \\ 1 \\ 2 \end{pmatrix}$ 

#### 2.3.3 概念辞書

概念辞書(シソーラス)(Concept dictionary)[有田 91]は、名詞句や述語(動詞)に関 する概念間・表層表現間およびそれらの間の関係を記述した辞書である。システム内 では、概念ネットワークと表現ネットワークに展開される。

(現在のところ、 DIANAの構成においては、概念辞害のみ利用する。また辞害の エントリは、サンプル会話 1-10 までの出現表現のみを保持する。)

 $\overline{\phantom{a}}$ 

## 第 3章

## 処理の概要

DIANA の処理には、大きく二つのものがある。入力を解析して談話構造を管理する 談話構造解析と、対話翻訳制御部からの要請により、保持している談話構造を参照し て、文脈情報を獲得・提供する処理である。

3.1 談話構造解析

DIANAの談話構造解析処理は、図 2.1の流れに従う。以下に、入力発話の解析(談 話構造解析)

- 1. 対話翻訳制御部から、素性構造意味表現を受けとる<sup>1</sup>,
- 2. CATE により、情報伝達行為解析を行ない、情報伝達行為タイプをキーとする 発話の表現を出力し、LAYLAに渡す, CATEでは、以下の 2つの処理が行なわれる(処理の詳細と例は、参考文献[山岡 92TR1] 参照):

 $\blacktriangle$ 

 $\overline{\phantom{a}}$ 

- (a)発話モダリティ解析 語用論規則と素性構造害換えエンジンにより、入力素性構造意味表現の発 話意図(モダリティ)表現部分を解析・変換する。(中間)素性構造を以下に 渡す,
- (b) 話題展性解析•発話表現変換 NPを参照して、話題属性(命題部分)に関する知識により、情報伝達行為 クイプを決定する。さらに、その結果に従い、発話の表現を構成する,
- 3. LAYLAにより、インタラクションプランを利用して、入力発話のプラン認識 を行ない、発話クラスタを構成する。現在の LAYLAでは、以下のような機能 を実現して、柔軟なプラン認識を行なっている(処理の詳細と例は、参考文献[山岡 92TR2] 参照:

1現在のところ、この入力は唯一つであるとする。

(a)単一化の拡張

インクラクションプランと入力発話のマッチングは、(拡張された)単一化 により行なわれる。ここで、話し手により、あるいは発話時間により、同 一概念の表層表現が変化することに対応して、概念の同一性を検査するこ とによる等価性の評価を行なう。これは、 NPを参照することにより、入 力概念と前出概念が近い概念であれば、等価であると判断することである。 例えば、簡単な例でいうと、発話対を構成する発話''参加料はいくらです か?"、"料金は 4千円です"の『参加料』と『料金』は厳密な意味で等価で はないが、発話の解釈上は(また技術的には)、同一の概念を指示している と考えたい。この例では、 『参加料』と『料金』は、 NPの知識ベースの 中で上位下位関係になっているので、 NPから近似概念として提示される。 それに基づきプラン認識機構は、この 2つの発話の内容について 1つのイ ンクラクションプランで解釈できるようになる。

(b)予測情報の利用

次発話の予測から提示された文脈情報を利用して、入力発話表現の優先順 位を設定し、処理の効率化を行なう。 DIANAへの入力素性構造は、唯一 であるが、 CATEにより複数の解釈が行なわれることがある。複数の解釈 (発話の表現)が LAYLA に入力された時は、次発話予測情報(現在は、情 報伝達行為クイプのみを利用)のレベルの浅いものに適応する解釈を優先 して、プラン認識を行なうようにする。

例えば、"... して下さい"という表現は、本質的に、要求 REQUEST-ACTION と応答 INFORM-ACTION双方の情報伝達行為を持ち、一文内の意図解析で ある CATE の出力においても双方が提示される。しかし、例えば、前文が ''参加料はどのようにお支払いすれば良いのですか?"という要求であれば、 その応答として INFORM-ACTION (例えば、"銀行に振り込んで下さい") を優先したい。そうすれば、プラン認識の負担はいくらか軽減される。 次発話の予測により、上の要求発話を認識した時点で、 INFORM-ACTION 最優先のレベルで予測されていることになる。従って、プラン認識を行な う前処理として、この情報と入力(すなわち CATEの出力)をてらし合わ せる部分2を設けることにより、まず、 INFORM-ACTIONのみをプラン認識 するようにする。

4. プラン認識された発話・発話クラスクは、ゴールスクックにより保持・管理す る。入力発話のアクションは、常に完全(完成したアクション)であるので、 completel にプッシュする。発話クラスタ (インタラクションプランのインスタンス) は、そのアクションの decompositionスロットの状態により、それぞれのスタッ クにプッシュされる。

2現在は、予測情報の情報伝達行為クイプのみについてのみしか、照応を行なわない。

 $\overline{\phantom{a}}$ 

 $\bigcap$ 

以後、文脈情報の提示は、このようにして構成された談話構造内の発話アクショ ン・インクラクションプランインスクンスのアクションを参照することにより 可能となる。

## 3.2 文脈情報の提供

はじめに述ぺたように DIANAの提供する文脈情報は、与えられた発話に対して、 基本的に以下の 2つである(詳しい仕様は、参考文献[菊井 92]参照):

• 発話クラス

発話クラスは、以下の 3つのシンポルで表す.

- 1. :demand: 要求の発話
- 2. :response: 応答の発話
- 3. :acknowledge: 確認の発話

なお、上記のいずれにも属さない発話の発話クラスは、 nilとする。

● 発話クラスタ

発話クラスクは、システム内ではインクラクションプランそのものに相当する。 すなわち、ある発話の属する発話クラスタの情報はそのインタラクションプラ ンから構成される。 DIANAでは、発話クラスクの情報を以下のような害式で 表現する:

発話クラスタ ::= (demand\_ID response\_ID acknowledge\_ID)

ここで、各要素は、発話 ID(任意のシンボル) あるいは、そのリスト<sup>3</sup>である。対 応する発話が、存在しない場合やまだ発話されていない場合は、 nilが入る。

以下で各情報の導出アルゴリズムを説明する前に、前提となる項目を列挙する:

- ある発話には、ユニークな ID(シンポル)が付され、談話栂造中(ゴールスタッ ク)で管理されている,
- あるインタラクションプランのインスタンス (概念的に発話クラスタと同等) に ついても、ユニークな ID(シンボル) が付され、談話構造中で管理されている,
- ある発話とインクラクションプランのインスクンス、およびプランのインスク ンスとインスタンス問の連鎖の状態は、 ID(id,cluster\_id)をラベルとするポイ ンタで表す。

3現在のインクラクションプランの設定から、 responseJD のところのみにリストが入り得る。ま た、そのリストが発話クラスクデークそのものである場合もある。たとえば、付録の利用例の最後の部 分の発話 ID=lを参照。

 $\overline{\phantom{a}}$ 

例えば、発話 ID=ID\_1 とする"住所をお願いします"(発話の表現は、 (ASK-VALUE 事務局 質問者 住所-1 ?PRP))という発話と連鎖した時 のインクラクションプランのインスタンスの状態は、以下のようにな る:

#S(ACTION

```
ID CLUSTER_ID_1 ; ; プランの ID
TYPE : INTERACTION-PLAN
HEADER (GET-VALUE-UNIT 事務局 質問者 住所-1 ?PRP)
PRECONDTION NIL 
DELETE-LIST NIL 
EFFECT ((KNOW 事務局 (is 住所-1 ?VAL)))
DECOMPOSITION (ID_1 :; 入力発話の ID
            (INFORM-VALUE質問者事務局住所ー1(IS住所ー1?VAL)) 
            (CONFIRMATION 事務局 質問者 住所-1 (IS 住所-1 ?VAL)))
CONSTRAINT NIL 
)
```
その時の ID\_1に対する発話クラスタの情報は、 (ID\_1nil nil)となる。

• インクラクションプランの decompositionスロットは、基本的に、要求ー応答 <u>- 確認の 3 つのようその並びで構成される<sup>4</sup>。</u>

ある発話(発話 ID=ID)の発話クラスは、以下のように求める:

注意) 現在の DIANA のインプリメンテーションでは、談話構造 (理解状 態)として、 1つ(選択順序は任意)のゴールスタックしか参照しない。(将 来は、発話クラスとして複数の可能性を提示できるように拡張されること が期待される。)

- 1. ID に対応する発話アクションを談話構造中から求める, なければ nilで終了.
- 2. 1 の属するインタラクションプランを談話構造中から求める, なければ nilで終了.
- 3. 2 の decomposition スロット内の ID の位置が
	- (a)先頭であれば、:demand,
	- (b) 2番目であれば、:response,

 $\blacktriangleright$ 

<sup>4</sup>現在のインクラクションプランの設定では、いくつかの例外がある。それは、 yes/no疑問文などに 対する応答である。例えば、"はい"の後に続く"そうです"などは、一つの応答として認識したい。 これに対応するために、特殊なプラン『応答ユニット (responsesegment)』なるものを設定している。 現在のところ AFFIRMATIVE, NEGATIVEに対するもの 4つのみである。

これらは、厳密には、インタラクションプランではない。また、発話の入力単位に依存する。

- 3.2. 文脈情報の提供 15
	- (c) 3番目であれば、:acknowledge.
	- (d) (それ以外は、 nil)5
	- として、処理終了.
	- ある発話 (発話 ID=ID) の発話クラスタは、以下のように求める:
	- 1. ID に対応する発話アクションを談話構造中から求める, なければ nilで終了.
	- 2. 1の属するインクラクションプランを談話構造中から求める, なければ nilで終了.
	- 3. 2 の decomposition スロットの各要素について以下の変換を行なう
		- (a) IDを表すもの(シンポル)であれば、その IDに対応するアクションを談話 構造中から求め、そのアクションについて i. 発話アクションであれば、その IDをかえす,
			- ii. プランであれば、 3を繰り返し、その結果を返す.
		- (b)発話の表現あるいは、命題であれば、 nilとする.
	- 4. 変換後の decompositionスロットのリストを結果として返す.

5なお、ここでは、前提項目の 4で述ぺた点を考慮して、行なう必要がある。すなわち、ここで例外 のプランが出てきた時は、それぞれに対応した(実際は、これらが出た場合はすぺて:response)処理を 行なう。

 $\blacktriangle$ 

 $\begin{pmatrix} 1 & 1 \\ 1 & 1 \\ 1 & 1 \end{pmatrix}$ 

## 第4章

関数リファレンス

ここでは、 DIANAの主な関数について説明する。なお、 DIANAのソースコードは、 現在のところ、以下のところにある:

• "as22:/home2/nadine91/discourse/Yamaoka/DIANA/diana.lisp"

 $\curvearrowleft$  4. 4.1 主関数(対話制御部とのインタフェース)

#### DM initialize [*Function*]

引数:なし リターン値: numeric (ロードしたプランスキーマの数) DIANAを初期化する。

DM\_reset  $\mathcal{E}$   $\mathcal{E}$   $\mathcal{E$ 

● <del>コンプリントのコンプリントのプログラ</del><br>コンプリント<br>コンプリント

1. *id (Goptional)*: 発話 ID

リターン値: id / nil

DIANA の内部状態 (対話構造と入力発話のボインタ)を idで指定された 発話の解釈終了時の状態に戻す。引数 idはオプショナルであり、指定され なければ、何も解釈していない状態(初期状態)に戻す。

DM\_analysis id node  $[N_1, N_2]$  [Function]

16

4.1. 主関数(対話制御部とのインタフェース)

#### 引数:

1. id : 発話 ID

2. node : 意味表現素性構造(長谷川 RWSで読み込み可能なもの)

リクーン値::demand / :response/ :acknowledge

入力素性構造の ID を id として談話構造解析を行ない、入力発話の属する 発話のクラスを返す。

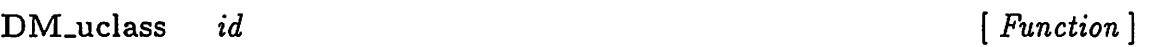

引数:

1. id : 発話 ID

リクーン値::demand / :response / :acknowledge

発話 IDで指定された発話の属する発話のクラスを返す。

 $DM_{\text{-}cluster}$  id [Function]

 $\overline{\phantom{a}}$ 

 $\overline{\phantom{a}}$ 

贔"-

#### 引数:

1. id : 発話 ID

リターン値: (list demand-id response-id acknowledge-id)

発話 IDで指定された発話の属する談話クラスタの惜報を返す。

リターン値であるリストは3要素であり、各々の要素には、id / nil ある いはそのリストが入り得る。

DM\_cluster\_demand idl  $id1$  [Function]

引数:

1. idl : 発話 ID

リターン値: id / :demand / nil

発話 ID でしてされた発話のクラスが, :demand であれば :demand を返 し、:responseまたは:acknowledgeであれば、対応する:demand発話 の id を返す。後者の場合で対応する:demand 発話がない場合は NIL を 返す。

DM\_cluster\_response idl [Function]

引数:

1. idl : 発話 ID

~ リターン値: id / :demand / :response / nil

発話 ID で指定された発話のクラスが, :demand または :response であれ ば:demandまたは:responseを返し、:acknowledgeであれば、対応する :response 発話の id を返す。 (後者の場合で対応する:demand 発話がない 場合は nilを返す。)

4.2 知っておくと便利な関数

DM-first-goal-stack [Macro]

**引数: なし** 

リターン値:その時点(呼び出された時点)における第 1番目の対話構造(理 解状態, ゴールスタック)を返す。

(注: DIANA においてゴールスタックの順序は任意であるので、第1番と いっても最適解を示しているとは限らない。)

DM-get-utterance-action id [Macro]

引数:

 $\overline{\phantom{a}}$ 

1. id : 発話 ID

リターン値: 構造 action

発話 IDで指定された発話のアクションを返す。

#### 4.2. 知っておくと便利な関数

(注: ここで返る値は、上記 (DM-first-goal-stack)で得られるゴールス タックに属するものである。その他のゴールスタックから取り出す方法は ない。)

DM-get-interaction-plan id [Macro]

引数:

l. id : 発話 ID

リクーン値:構造 action

発話 IDで指定された発話の属するインタラクションプランを返す。

ここでは、直属(すぐ上)のインタラクションプランが返る。発話の属する 談話クラスクを求める時は、関数 [DM-upper-cluster]を用いる。

DM-upper-cluster id [*Function*]

引数:

l. id : 発話 ID

リクーン値:構造 action

発話 IDで指定された発話の属する談話クラスクのプランスキーマを返す。 これは、 DIANAでは、いずれにせよインタラクションプランになる。

 $\overline{\phantom{a}}$ 

 $\overline{\phantom{a}}$ 

 $\vdots$ 

## 第5章

## おわりに

 $\blacktriangleright$ 

● 解 プ の 文 本稿では、対話翻訳システム ASURAにおいて、談話理解を行ない文脈情報を提供す るための談話構造解析モジュール DIANA について述べた。 DIANA は、談話構造 解析のために、語用論的知識に基づく惜報伝達行為の認定、発話対の知識を利用した プラン認識による発話クラスクの同定と発話の解釈を行なう。さらに、文脈情報提供. のために、スタックによる談話構造の管理を行ない、対話翻訳制御部の要求に対して、 文脈情報の提供を行なう。

DIANAの提供する文脈惜報は、発話対という局所的文脈範囲における

1. その発話のクラス,

2. 属する発話クラスクの内容,

である。この文脈情報を利用することにより、従来一文単位では困難であった翻訳が 行なえるようになる。これにより、より高品質の翻訳が可能となり、対話翻訳システ ム全体の性能向上が望める。

今後は、より広い範囲の文脈情報の提供を企函することに加え、対話翻訳におい て文脈情報の適用範囲を広げていくことを期待する。

## 参考文献

- [菊井 92] 菊井玄一郎:『対話翻訳における談話情報の管理と利用 AUSRAに おける談話処理機能ー』, ATR自動翻訳研究所 TR-1-0259,(1992.3)
- [長谷川 90TR] 長谷川敏郎:『素性構造害換えシステムマニュアル(改定版)』, ATR 自動翻訳研究所 TR-1-0187,(1990.10)
- [定延 90TR) 定延利之,山岡孝行,飯田仁:『協調的な目標指向型対話における文形 式と発話者の意図との対応ー文形式を重視した情報伝達行為の分類 -』, ATR自動翻訳研究所 TR-1-0220,(1991.3)

- [山岡 90) 山岡孝行,飯田仁:『文脈を考慮した音声認識結果絞り込み手法』,情 報処理学会自然言語処理研究会資料 78-16, (1990.7)
- [久米 90TR] 久米雅子,永田昌明: 『日本語解析文法の意味表現について』, ATR テクニカルレボート, TR-I-0155,(1990)
- [山岡 92TRI] 山岡孝行: 『情報伝達行為解析システム CATE』,ATRテクニカル レボート, TR-I-0254,(1992)
- [山岡 92TR2] 山岡孝行,西村仁志,飯田仁:『階層型プラン認識システム LAYLA』, ATR テクニカルレポート, TR-I-0255, (1992)
- [有田 89T.R] 有田英一,飯田仁 1989 『対話翻訳のための階層型プラン認識モデル』 ATR自動翻訳研究所 TR-1-0067,(1989.2)
- [有田 91] 有田英一,山岡孝行,飯田仁:『電話対話における次発話内の名詞句表 現の予測』情報処理学会自然言語処理研究会資料 81-13,(1991.1)
- [飯田 90] 飯田仁,有田英—: 4階層プラン認識モデルを使った対話の理解』 情報処理学会論文誌,第 31巻 第 6号, pp.810-21, (1990.6)
- (Yamaoka90] Yamaoka., T. and Iida, H. 1990 "A Method to Predict the Next Utterance Using a Four-layered Plan Recognition Model", ECAI'90.

[Yamaoka91] Yamaoka, T. and Iida, H. 1990 "Dialogue interpretation model and its application to next utterance prediction for spoken language processing", Eurospeech'91.

!.

 $\ddot{\phantom{a}}$ 

 $\blacksquare$ 

,

## 付録 A

## DIANA単体での実験

ここでは、対話構造解析モジュール単体で実験を行なう環境を提供するプログラムに ついて説明する。

 $\overline{\phantom{a}}$ 

 $\overline{\phantom{a}}$ 

A.1 実験プログラムの機能

本実験プログラムの提供する機能は以下のものである:

- 1. 処理対象入力会話デークの設定と管理、
- 2. 談話構造解析処理の実行、
- 3. 処遥聴果並びに処理過程の表示。

A.1.1 入カデータについて

実験プログラムで処理の対象となる入力会話データは、 1つのファイルに書かれ ていることを前提としている。その内容(とフォーマット)は、現在のところ、以下の 条件を滴たすものに限定する:

- 日本語解析結果の意味表現素性構造はただ 1つとする、
- 意味表現素性構造の直前に、発話文字列を表すデータが書かれている、 (従って、発話文字列・素性構造の並びが整然と交互に書かれていることになる。)
- 発話文字列並びに意味表現素性構造は、長谷川 RWSの素性構造入出力関数 [rws::pushfs-from-file]により読み込み可能なものでなければならない。

また、発話 ID は実験システムが自動的に付加する。(現在のところ、これは正数であ るが、その順序に意味はない。)

A.1.2 利用方法

現在のところ、本実験システムは、 CommonLisp上で動作し、 DIANAがロー ドされると同時にロードされる。 1

A.2 関数リファレンス

 $*$ temp-path $*$  [ Variable ]

タイプ: string 初期値:(マシンに依存)

DIANAが存在しているディレクトリを指定する。以後、このディレクト リの下の DIANAが作動する。

 $\overbrace{a}$ A.2.1 入力会話データに関するもの

\*kaiwa-data-path\* [ Variable ]

タイプ: string 初期値:(マシンに依存) 実験対象となる入力会話データファイルの存在するディレクトリを指定す る。

クイプ: string

\*DM-kaiwa-input-file\* [Variable]<br>
→<br>
→<br>
→<br>
→<br>
→<br>
→<br>
初期値: (concatenate 'string \*kaiwa-data-path\* "kaiwal.data")

実験対象となる入力会話データファイルのファイル名。

\*DM-kaiwa-input-list\* [ Variable)

Ė

<sup>1</sup>現在、ソースコードは、 "as22:/home2/nadine91/discourse/Yamaoka/DIANA/diana-test.lisp"に ある。

タイプ: list 初期値: nil

入力会話の発話 IDと素性構造(内部デーク rws::node)および発話文字列 の関連を保持するリスト。関数 [DM-load-kaiwa-input]により設定され る。

 $DM$ -load-kaiwa-input-file  $\&$  *Soptional (file \*DM-kaiwa-input-file\*)* [*Function*]

引数:

1. file {&optional) : ファイル名(ストリング)

リターン値: numeric (読み込んだ発話の数)

fileの内容を実験対象入力会話としてシステム内に読み込む。ここで、 file 内容は、現在のところ、発話文字列(シンボル)と解析結果素性構造が順 番 (交互に)にならんでいることが期待される。このとき、発話 ID は任意 に付加される。

 $DM$ -load-kaiwa  $id$  [Function]

 $\overline{\phantom{a}}$ 

 $\overline{\phantom{a}}$ 

 $\mathbf i$ 

引数:

1. id: 会話番号 (1-10)

リターン値: numeric (DM-load-kaiwa-input-file に同じ)

会話番号に対応する会話 (ATRサンプル会話)の入カファイルを読み込み、 話し手と発話 IDの関連をシステム内に設定する。 <sup>2</sup>

DM-kaiwa-input-id-list [Function]

引数:なし

リターン値: (list  $id_1id_2...id_n$ )

現在システム内に設定されている対象発話の IDのリストを返す。要素の 順序は、読み込まれた順序 (= 入力ファイルに書かれている順序) になる。

21992 2月現在、会話 1,2のみ。

#### DM-get-input-fs id [Function]

引数:

1.  $id:$  発話 ID

リターン値: FS

idで指定された発話の、意味表現素性構造を返す。

対象となる意味表現素性構造は、 \*DM-kaiwa-input-list\* 中から idを キーに検索される。従って、処理対象が DM-load-kaiwaなどによりシス テム中に読み込まれている必要がある。

DM-get-input-string id [Function]

引数:

1. id : 発話 ID

リクーン値: string

idで指定された発話の、発話文字列を返す。

#### DM-show-kaiwa [*Function*]

**引数: なし** リクーン値: nil 現在入力対象となっている会話の文字列を端末出力に表示する。 表示の順序は、読み込まれた順序 (= 入力ファイルに書かれている順序) になる。

A.2.2 談話構造解析実行に関するもの

DM-analysis-test *id* [ Function ]

引数:

 $\equiv$ 

贔 ー

 $\blacktriangleright$ 

1. id : 発話 ID

リターン値: 関数 (DM-IF-functions-test id)の値

祉で指定された発話について、対話構造解析を行ない、処理過程の様々な 情報を表示する。関数 DM-analysis-mainの独立利用試験関数。

対象となる意味表現素性構造は、 \*DM-kaiwa-input-list\* 中から idを キーに検索される。従って、処理対象が DM-load-kaiwaなどによりシス テム中に読み込まれている必要がある。

処理過程表示の内容として、現在のところ以下のものを表示する:

#### 1. 対象発話の文字列、

- 2. 情報伝達行為認定処理の
	- (a)処理時間、
	- (b) (表層発話行為)結果素性構造,
	- (c) および (情報伝達行為認定後)発話の表現,
- 3. プラン認識処理の
	- (a)連鎖処理に要した処理時間,
	- (b)対話構造管理に要した処理時間,
- 4. および対話翻訳制御機構とのインタフェ・ース関数適用結果。 ({DM-IF-functions-test id) の結果に同様)
- 詳しくは、利用例(付録 B)を参照されたい。

A.2.3 処理結果表示に関するもの

 $DM\text{-}IF\text{-}functions\text{-}test \quad id$  [*Function*]

引数:

1. id: 発話 ID

リクーン値: nil

idで指定された発話について、その時点での対話翻訳制御機構とのインク フェース関数の内、文脈惜報提示に関連する以下の 4つの関数の適用の結 果を表示する。表示は端末出力へなされる。

• DM\_uclass, DM\_cluster, DM\_cluster\_demand, DM\_cluster\_response

 $\overline{\phantom{a}}$ 

#### DM-number-of-structures [ Macro ]

引数:なし リクーン値: numeric

その時点でシステムが保持している対話構造(=理解状態)の数を返す。

DM-show-structure num [Function]

引数:

 $\blacktriangleright$ 

t

 $\rightarrow$ 

 $\cdot$ 

1.  $num: \mathbb{H}$ 数  $(0 \leq num \leq (DM-number-of-structures))$ 

リターン値: nil

num番目の対話構造解析結果 (構造ゴールスタック) を端末出力に表示す る。

結果の順序は任意であるので、その数字 (num)にあまり意味はない。詳細 は、利用例(付録 B)を参照されたい。

DM-show-all-structures [*Function*]

引数:なし

リターン値: nil

すぺての対話構造解析結果(構造ゴールスクック)を端末出力に表示する。

結果の順序は任意であるので、その表示順序にあまり意味はない。詳細は、 利用例 (付録B) を参照されたい。

情報伝達行為認定単独実験用

 $DM\text{-}cate\text{-}test$  id [ Function ]

引数:

1. id : 発話 ID

リターン値: 素性構造のリスト

idで指定された発話について、情報伝達行為認定処理を行ない、その結果 の発話の表現のリストを返す。

DM-print-cate-results results  $\{Function\}$ 

#### 引数:

1. results : 素性構造のリスト(のリスト)

リクーン値: nil

与えられた情報伝達行為認定結果 (results)(正確には、表層発話行為認定 結果)をプリティプリント (rws::pprint-fs)する。 結果) をプリティプリント (rws::pprint-fs)する。<br>
<br>
urep-list-with-string *id results* [*Function*]<br>引数:

1. id : 発話 ID

2. results : 素性構造 (rws::node)のリスト(のリスト)

リターン値: (list  $list_1 list_2...list_n$ )

表層発話行為抽出後の素性構造を発話の表現に変換し、そのリスト返す。 この時、(DM-get-input-string id)によりえられる文字列を発話の表 現に付加する。(内部仕様)

## 付録 B

## 利用例

 $\blacktriangleright$ 

▲)

DIANAの処理のログの詳細は、以下のディレクトリの下にあるファイルを参考され たい:

• "as22:/home2/nadine91/discourse/Yamaoka/Log/"

以下に、サンプル会話 1についての行なった処理出力を掲載する。

```
Starting /usr/local/bin/lisp ...
;;; Sun Common Lisp, Development Environment 4.0.0, 6 July 1990
; ; ; Sun-4 Version for SunOS 4.0.x and sunOS 4.1 
''' 
,,, Copyright (c) 1985, 1986, 1987, 1988, 1989, 1990 
::; by Sun Microsystems, Inc., All Rights Reserved
;;; Copyright (c) 1985, 1986, 1987, 1988, 1989, 1990
::; by Lucid, Inc., All Rights Reserved
;;; This software product contains confidential and trade secret
; ; ; information belonging to Sun Microsystems, Inc. It may not be copied 
; ; ; for any reason other than for archival and backup purposes. 
:;;<br>;;; Sun, Sun-4, and Sun Common Lisp are trademarks of Sun Microsystems Inc.
\mathbf{z}'' 
;; 変換モジュールと一緒にロードする
\vdots> (load "demo-load-with-transfer")
;;; Loading source file "demo-load-with-transfer.lisp"
(省略:長い)
#P"/mnt/as22-home/nadine91/discourse/Yamaoka/demo-load-with-transfer.lisp" 
\mathbf{1}:
```
;;会話 1の素性構造意味表現のロード

```
\mathbf{ii}> (dm-load-kaiwa 1) 
Loading kaiwa file "/mnt/as22-home/nadine91/transfer/fs/kaiwa1.data"
and Making FS-nodes .... 
Load and make FS-node end. 
20 
'' 
;; DIANA の初期化<br>::
'' 
> (dm_reset) 
NIL 
, ,<br>; ;  読み込んだ入力すべてについて、
;;談話構造解析
.. 
'' 
),<br>> (dolist (id (dm-kaiwa-input-id-list)) (dm-analysis-test id))<br>;;<br>;; 発話文字列<br>;;
> (dolist (id (dm-kaiwa-input-id-list)) (dm-analysis-test id))
;;発話文字列
'' 
"もしもし"
--- CATE-transfer (1) ---
,;
;; CATE による情報伝達行為解析結果
, , 
  CATE 1 0.394
, .;;発話モダリティ解析結果(中問素性構造)
,;
 [ [CAT GREETING-OPEN] 
 [PRP [[RELN OPEN-DIALOGUE]]]<br>[PRP [[RELN OPEN-DIALOGUE]]]<br>;;<br>;;
  [PRP [[RELN OPEN-DIALOGUE]]] 
;;発話の表現出力
'' 
((GREETING-OPEN SP1 SP2 OPENING (OPEN-DIALOGUE) "もしもし"))
---(1)-------- Plan-inference with input 1
'' 
;; LAYLA入力
'I 
(GREETING-OPEN SP1 SP2 OPENING (OPEN-DIALOGUE)) 
Input order: 
  1: (GREETING-OPEN) 
''
```
31

~

 $\frac{1}{2}$ 

 $\pmb{\cdot}$ 

```
::
: :
 CHAIN 
                3 つの談話構造を撒築
                 I 
                  3 0.360 
---------------Result Number is 3 
--- Prediction at the end of (1) ---\ddot{\phantom{0}};;次発話の予測
,;
 PREDICTION 3 0.003 
Predicted CATs:: 
 Next SPl: (INFORM-VALUE CONFIRM-VALUE-UNIT) 
 Next SP2: (GREETING-OPEN) 
,,<br>;; (ここまでの処理については、他の参考文献 (TR-I-0254, 0255) 参照
;; 以下の発話では省略する)
::
;; 文脈情報の提示
\vdotsDM_uclass: DEMAND ;; 発話クラス
DM_cluster: (1 NIL) ;; 発話の属する発話クラスタの内容(要素は発話 ID)
Demand: DEMAND ;; 発話のデマンド
Response: NIL ;; 発話のレスポンス
::
;;次へ
;;
"そちらは会議事務局ですか"
DM_uclass: DEMAND 
DM_cluster: (2 NIL NIL) 
Demand: DEMAND 
Response: NIL 
"はい"
DM_uclass: RESPONSE 
DM_cluster: (2 (3) NIL) 
Demand: 2 
Response: RESPONSE 
"そうです"
DM_uclass: RESPONSE 
DM_cluster: (2 (3 4) NIL) 
Demand: 2 
Response: RESPONSE
```
 $\sim$  .

 $\blacktriangle$ 

 $\ddot{i}$ 

 $\blacktriangle$ 

 $\mathcal{L}^{\text{max}}_{\text{max}}$ 

 $\bullet$ 

 $\cdot$ 

"どのようなご用件でしょうか" DM\_uclass: DEMAND DM\_cluster: (S NIL NIL) Demand: DEMAND Response: NIL "会議に申し込みたいのですが" DM\_uclass: RESPONSE DM\_cluster: (S 6 NIL) Demand: 5 Response: RESPONSE "どのような手続きをすればよろしいのでしょうか" DM\_uclass: DEMAND DM\_cluster: (7 NIL NIL) Demand: DEMAND Response: NIL "登録用紙で手続きをして下さい" DM\_uclass: RESPONSE DM\_cluster: (7 8 NIL) Demand: 7 Response: RESPONSE "登録用紙は既にお持ちでしょうか" DM\_uclass: DEMAND DM\_cluster: (9 NIL NIL) Demand: DEMAND Response: NIL "いいえ" DM\_uclass: RESPONSE DM\_cluster: (9 (10 NIL) NIL)<br>Demand: 9<br>Response: RESPONSE "まだです" DM\_uclass: RESPONSE DM\_cluster: (9 (10 11) NI<mark>L)</mark><br>Demand: 9<br>Response: RESPONSE "分かりました" DM\_uclass: ACKNOWLEDGE

33

-;.

 $\overline{\phantom{a}}$ 

 $\blacktriangleleft$ 

 $\mathbf{f}$ 

#### 34

 $\blacktriangle$ 

j

 $\pm$ 

```
DM_cluster: (9 (10 11) 12) 
Demand: 9
Response: (10 11)
```
"それでは登録用紙をお送り致します" DM\_uclass: RESPONSE DM\_cluster: (NIL 13 NIL) Demand: NIL Response: RESPONSE

"ご住所とお名前をお願いします" DM\_uclass: DEMAND DM\_cluster: (14 NIL NIL) Demand: DEMAND Response: NIL

"住所は大阪市北区茶屋町二十三です" DM\_uclass: RESPONSE DM\_cluster: (14 15 NIL) Demand: 14 Response: RESPONSE

#### "名前は鈴木真弓です"

DM\_uclass: RESPONSE DM\_cluster: (14 16 NIL) Demand: 14 Response: RESPONSE

#### "分かりました"

 $\begin{array}{ccc}\n\mathbf{D} \mathbf{e} \\
\mathbf{Re} \\
\mathbf{e}\n\end{array}$ <br>  $\begin{array}{ccc}\n\mathbf{D} \mathbf{e} \\
\mathbf{E} \mathbf{e}\n\end{array}$ DM\_uclass: ACKNOWLEDGE DM\_cluster: (14 16 17) Demand: 14 Response: 16

"登録用紙を至急送らせて頂きます" DM\_uclass: DEMAND DM\_cluster: (18 NIL NIL) Demand: DEMAND Response: NIL

"よろしくお願いします" DM\_uclass: RESPONSE DM\_cluster: (18 19 NIL) Demand: 18

Response: RESPONSE "それでは失礼します" DM\_uclass: DEMAND DM\_cluster: (20 NIL) Demand: DEMAND Response: NIL . '' ;;会話 1終了

.. '' NIL

 $\lesssim 10\,\mathrm{s}$ 

o pro

 $\mathbb{Z}^{(1,1)}$ 

 $\overline{\phantom{a}}$ 

 $\ddot{\cdot}$ 

Ч.

ー\*―

ſ

 $\begin{bmatrix} 1 & 1 \\ 1 & 1 \end{bmatrix}$ 

:~

 $\begin{bmatrix} 1 & 0 & 0 \\ 0 & 1 & 0 \\ 0 & 0 & 0 \\ 0 & 0 & 0 \\ 0 & 0 & 0 \\ 0 & 0 & 0 \\ 0 & 0 & 0 \\ 0 & 0 & 0 \\ 0 & 0 & 0 \\ 0 & 0 & 0 & 0 \\ 0 & 0 & 0 & 0 \\ 0 & 0 & 0 & 0 \\ 0 & 0 & 0 & 0 \\ 0 & 0 & 0 & 0 & 0 \\ 0 & 0 & 0 & 0 & 0 \\ 0 & 0 & 0 & 0 & 0 \\ 0 & 0 & 0 & 0 & 0 \\ 0 & 0 & 0 & 0 & 0 & 0 \\ 0 & 0 &$ 

 $\frac{1}{\epsilon}$ 

ż

 $\ddot{\phantom{a}}$ 

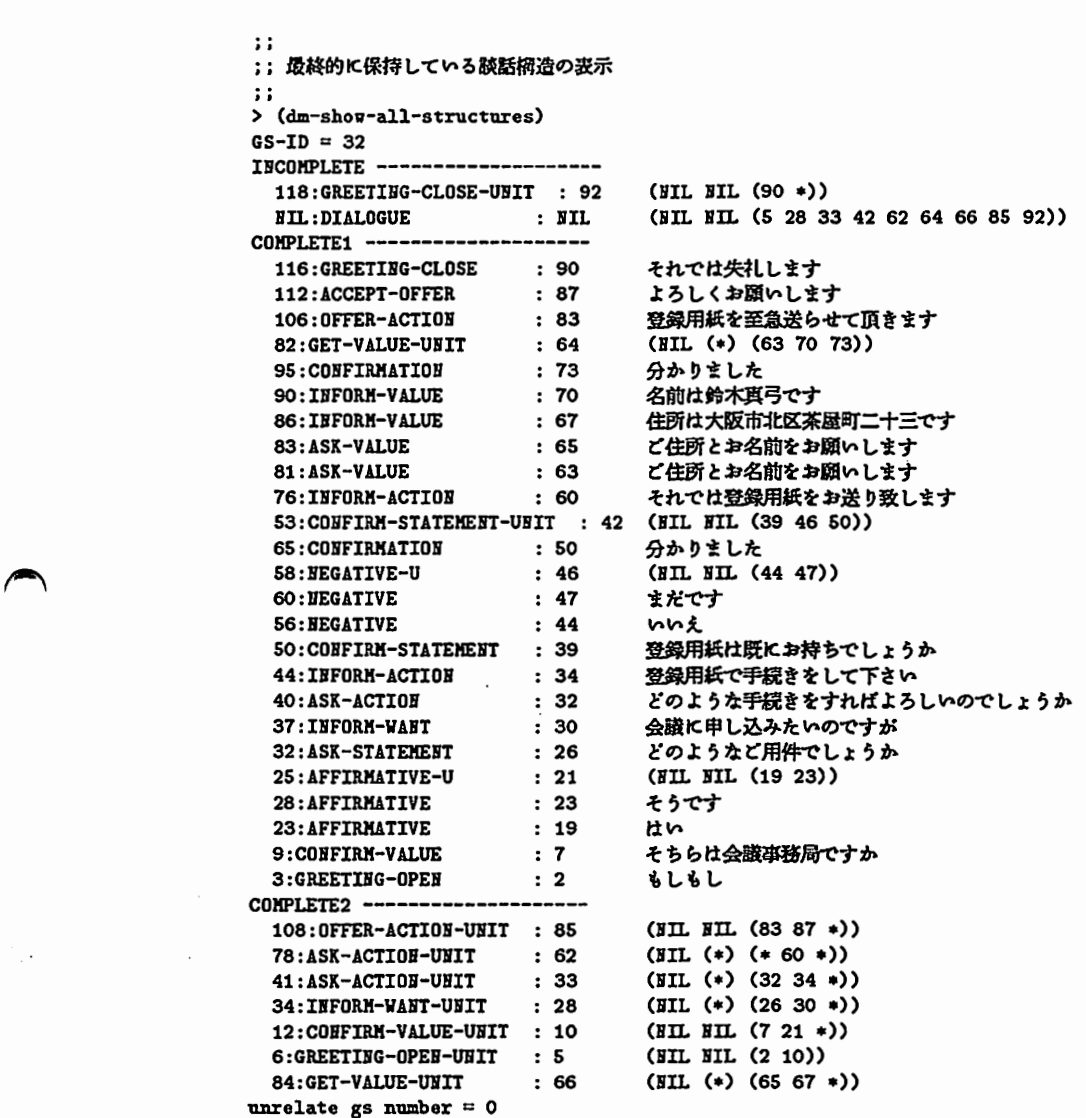

36

 $\frac{1}{4}$ 

 $\blacktriangle$ 

GS-ID= 33

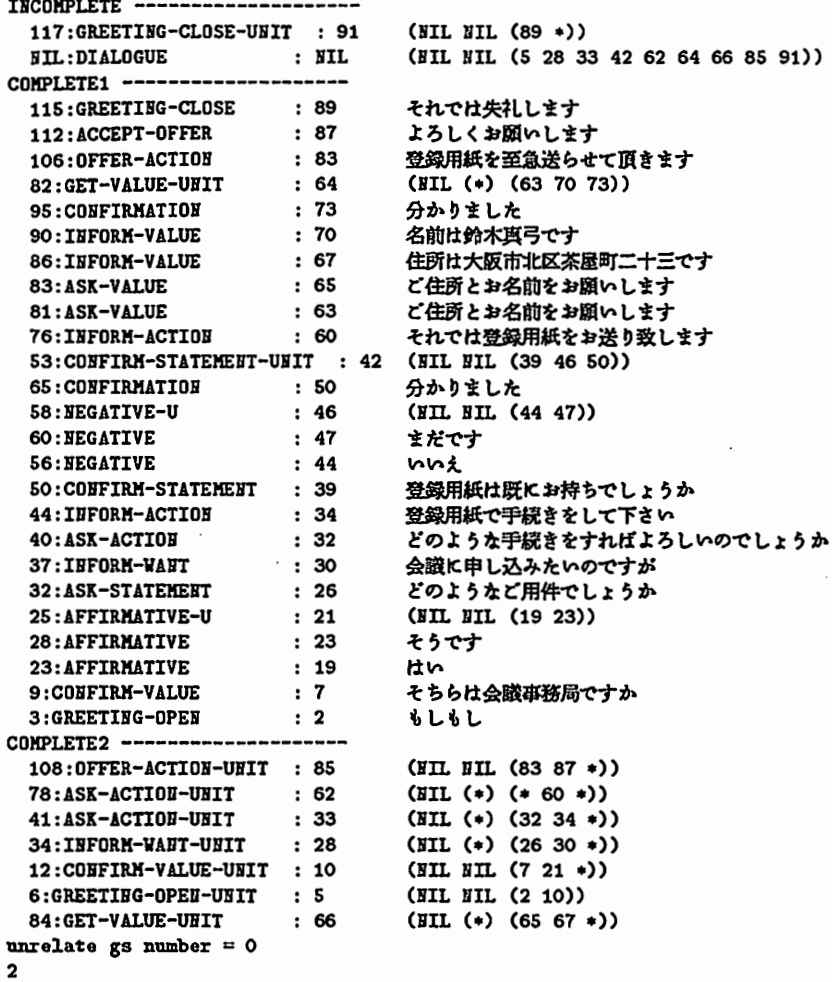

37

 $\blacktriangleright$ 

 $\vdots$ 

 $\overline{\phantom{a}}$ 

.<br>Di

í

:?

 $\ddot{i}$ 

```
\overline{\phantom{a}}\overline{\phantom{a}}. 
                     ; ;<br>; ; 木柄造で表示
                    > (dm-shov-all-structures :type :tree) 
                    +--DIALOGUE 
                        l--[D]: GREETIBG-OPEN-UNIT
                            I 1--[D] : GREETING-OPED (SPl) もしもし
                            +--[D] : CONFIRM-VALUE-UNIT
                               |--[D]: COHFIRM-VALUE (SP1) そちらは会議事務局ですか
                                I 1--[D) : AFFIRMATIVE-U 
                                  I--[D]: AFFIRMATIVE (SP2) はい
                                  +--[D]: AFFIRMATIVE (SP2) そうです
                                .<br>+--[D]: (CONFIRMATION SP1 SP2 そちらー1 (IS そちらー1 会議事務局−1))
                        I--[D]: INFORM-WANT-UNIT
                           |--[E]: (WANT SP1 (申し込む-1 ?AGEN6-62 ?RECP6-62 会議-1))
                            I 1--[D]: ASK-STATEHEBT (SP2) どのようなピ用件でしょうか
                            I--[D]: INFORM-WANT (SP1) 会議に申し込みたいのですが
                            +--[D]: (CONFIRMATION SP2 SP1 用件-1 (申し込む-1 ?AGEN6-62 ?RECP6-62 会議-1))
                        1--[D]: ASK-ACTIOB-UDIT 
                            |--[E]: (KNOW SP1 (する-1 SP1 手続き-1))
                            I--[D]: ASK-ACTION (SP1) どのような手続きをすればよろしいのでしょうか
                            I--[D]: INFORM-ACTION (SP2) 登録用紙で手続きをして下さい
                            +--[D]: (CONFIRMATION SP1 SP2 ?TPC8-76 (する-1 SP1 手続き-1))
                        [--[D]: CONFIRM-STATEMENT-UBIT
                            |--[D]: COBFIRM-STATEMEBT (SP2) 登録用紙は既にお持ちでしょうか
                            I 1--[D]: IEGATIVE-U 
                               I --[D]: MEGATIVE (SP1) いいえ
                            | +--[D]: NEGATIVE (SP1) まだです
                            +--[D]: CONFIRMATION (SP2) 分かりました
                           \cdot[D]: ASK-ACTION-UNIT
                            |--[E]: (KNOW SP1 (送る-1 ?AGEN13-107 ?RECP13-107 登録用紙-1))
                            I --[D]: (ASK-ACTION SP1 SP2 ?TPC13-106 (送る-1 ?AGEN13-107 ?RECP13-107 登録用紙-1))
                            |--[D]: INFORM-ACTION (SP2) それでは登録用紙をお送り致します
                            +--[D]: (CONFIRMATION SP1 SP2 ?TPC13-106 (送る-1 ?AGEN13-107 ?RECP13-107 登録用紙-1))
                        1--[D): GET-VALUE-UIIT 
                            I --[E]: (KHOW SP2 (IS 名前-1 HAME))
                            |--[D]: ASK-VALUE (SP2) ご住所とお名前をお願いします
                            i--[D]: INFORM-VALUE (SP1) 名前は鈴木真弓です
                            +--[D]: CONFIRMATION (SP2) 分かりました
                        lーー(D]:GET-VALUE-UBIT 
                            I--[E]: (KHOW SP2 (IS 住所-1 ADDRESS))
                            I --[D]: ASK-VALUE (SP2) ご住所とお名前をお願いします
                            I--[D]: IBFORM-VALUE (SP1) 住所は大阪市北区茶屋町二十三です
                            +--[D]: (CONFIRMATION SP2 SP1 住所-1 (IS 住所-1 ADDRESS))
                         1ーー[D]: OFFER-ACTIOD-UNIT 
                            |--[D]: OFFER-ACTION (SP2) 登録用紙を至急送らせて頂きます
                            I 1--[D): ACCEPT-OFFER (SPl) よろしくお願いします
                            +--[D]: (CONFIRMATION SP2 SP1 ?TPC19-151 (送る-1 ?AGEN18-142 ?RECP18-142 登録用紙-1))
                          十一ー[D]:GREETIBG-CLOSE-UHIT 
                            1--[D]: GREETIHG-CLOSE (SPl) それでは失礼しまナ
                            +--[D]: (GREETING-CLOSE SP1 SP2 CLOSING (CLOSE-DIALOGUE))
```
; ;

 $\mathcal{L}^{\text{max}}_{\text{max}}$ 

 $\overline{\phantom{a}}$ 

 $\overline{\phantom{a}}$ 

,.

+--DIALOGUE 1--(D]: GREETIBG-OPE 日—UBIT I--[D]: GREETING-OPEN (SP1) もしもし +--[D]: CONFIRM-VALUE-UNIT I 1--[D] : COUFI皿—VALUE (SP1) そちらは会議事務局ですか I 1--[D] : AFFIRKATIVE-U | |--[D]: AFFIRMATIVE (SP2) はい | +--[D]: AFFIRMATIVE (SP2) そうです I +—ー [D]: (COBFIRKATIOH SP1 SP2そちらー1 (ISそちらー1会議事務局ー1)) 1--[DJ: IFORK-VABT-UBIT I--[E]: (WAHT SP1 (申し込む-1?AGEH6-62 ?RECP6-62 会説-1)) I--[D]: ASK-STATEMENT (SP2) どのようなご用件でしょうか I -- [D] : INFORM-WANT (SP1) 会議に申し込みたいのですが | +--[D]: (CONFIRMATION SP2 SP1 用件-1 (申し込む-1?AGEN6-62?RECP6-62 会説-1)) 1--[D]: ASK-ACTIOB-UBIT I 1--[EJ : (KHOV SPl (する一1SP1手院きー1)) |--[D]: ASK-ACTION (SP1) どのような手続きをすればよろしいのでしょうか I 1--(D] : IUFORM-ACTIOH (SP2)登録用紙で手続きをして下さい +--[D]: (CONFIRMATION SP1 SP2 ?TPC8-76 (する-1 SP1 手続き-1))  $[--[D]:$  CONFIRM-STATEMENT-UNIT |--[D]: CONFIRM-STATEMENT (SP2) 登録用紙は既にお持ちでしょうか  $[--[D]:$  NEGATIVE-U I--[D]: NEGATIVE (SP1) いいえ +--[D]: BEGATIVE (SP1) まだです +--[D]: CONFIRMATION (SP2) 分かりました 1--[D]: ASK-ACTIDI-UIT I--[E]: (KHOW SP1 (送る-1?AGEB13-107?RECP13-107登録用紙-1)) I--[D]: (ASK-ACTIOM SP1 SP2 ?TPC13-106 (送る-1 ?AGEN13-107 ?RECP13-107 登録用紙-1)) I --[D]: INFORM-ACTION (SP2) それでは登録用紙をお送り致します +--[D]: (CONFIRMATION SP1 SP2 ?TPC13-106 (送る-1 ?AGEN13-107 ?RECP13-107 登録用紙-1)) 1--[D]: GET-VALUE-UBIT I--[E]: (KHOW SP2 (IS 名前-1 HAME)) I--[D]: ASK-VALUE (SP2) ご住所とお名前をお願いします I --[D]: INFORM-VALUE (SP1) 名前は鈴木真弓です +--[D]: CONFIRMATION (SP2) 分かりました  $I--[D]$ : GET-VALUE-UNIT  $[--[E]$ : (KNOW SP2 (IS 住所-1 ADDRESS)) I 1--[D]: ASK-VALUE (SP2) ご住所とお名飾をお願いします I--[D]: INFORM-VALUE (SP1) 住所は大阪市北区茶屋町二十三です +--[D]: (CONFIRMATION SP2 SP1 住所-1 (IS 住所-1 ADDRESS)) lーー[D]: OFFER-ACTIO日一叩IT |--[D]: OFFER-ACTION (SP2) 登録用紙を至急送らせて頂きます I 1--[D] : ACCEPT-OFFER (SP1) よろしくお願いします +--[D]: (COFFIRMATION SP2 SP1 ?TPC19-151 (送る-1 ?AGEN18-142 ?RECP18-142 登録用紙-1)) 十一ー[D]:GREETIBG-CLOSE-UDIT l--[D]: GREETING-CLOSE (SP1) それでは失礼します 十一ー[D]: (GREETIHG-CLOSE SP2 SP1 CLOSIHG (CLOSE-DIALOGUE))

2

付録 B利用例

```
6 :<br>MM<br>DM<br>De<br>De<br>Re
                  , ,<br>; ;   最終的な会話の解釈 ( 1 番目の談話構造による )
                 ,,<br>> (dolist (x (dm-kaiwa-input-id-list))
                     (format t """"a:"a" x (dm-get-input-string x))(dm-if-function<br>sets x))1: もしもし
                 DM_uclass: DEMAND 
                 DM_cluster: (1 (2 (3 4) NIL)) 
                 Demand: DEMAND 
                 Response: (2 (3 4) NIL) 
                 2: そちらは会議事務局ですか
                 DM_uclass: DEMAND 
                 DM_cluster: (2 (3 4) NIL) 
                 Demand: DEMAND 
                 Response: (3 4) 
                 3: はい
                 DM_uclass: RESPONSE 
                 DM_cluster: (2 (3 4) NIL) 
                 Demand: 2 
                 Response: RESPONSE 
                 4: そうです
                 DM_uclass: RESPONSE 
                 DM_cluster: (2 (3 4) NIL) 
                 Demand: 2 
                 Response: RESPONSE 
                 5: どのようなど用件でしょうか
                 DM_uclass: DEMAND 
                 DM_cluster: (S 6 NIL) 
                 Demand: DEMAND 
                 Response: 6 
                 6: 会議に申し込みたいのですが
                 DM_uclass: RESPONSE 
                 DM_cluster: (S 6 NIL) 
                 Demand: S 
                 Response: RESPONSE 
                 7: どのような手続きをすればよろしいのでしょうか
                 DM_uclass: DEMAND 
                 DM_cluster: (7 8 NIL) 
                 Demand: DEMAND 
                 Response: 8 
                 8: 登録用紙で手続きをして下さい
                 DM_uclass: RESPONSE 
                 DM_cluster: (7 8 NIL)
```
40

Demand: 7 Response: RESPONSE 9: 登録用紙は既にお持ちでしょうか DM\_uclass: DEMAND DM\_cluster: (9 (10 11) 12) Demand: DEMAND Response: (10 11) 10: いいえ DM\_uclass: RESPONSE DM\_cluster: (9 (10 11) 12)<br>Demand: 9<br>Response: RESPONSE 11: まだです DM\_uclass: RESPONSE DM\_cluster: (9 (10 11) 12)<br>Demand: 9<br>Response: RESPONSE 12: 分かりました DM\_uclass: ACKNOWLEDGE DM\_cluster: (9 (10 11) 12) Demand: 9 Response: (10 11) 13: それでは登録用紙をお送り致します DM\_uclass: RESPONSE DM\_cluster: (NIL 13 NIL) Demand: NIL Response: RESPONSE 14: ご住所とお名前をお願いします DM\_uclass: DEMAND DM\_cluster: (14 15 NIL) Demand: DEMAND Response: 15 15: 住所は大阪市北区茶屋町二十三です DM\_uclass: RESPONSE DM\_cluster: (14 15 NIL) Demand: 14 Response: RESPONSE 16: 名前は鈴木真弓です DM\_uclass: RESPONSE DM\_cluster: (14 16 17) Demand: 14 Response: RESPONSE 17: 分かりました DM\_uclass: ACKNOWLEDGE

41

ł

 $\overline{\phantom{a}}$ 

.^

 $\mathbf{i}$ 

```
DM_cluster: (14 16 17) 
Demand: 14 
Response: 16 
18: 登録用紙を至急送らせて頂きます
DM_uclass: DEMAND 
DM_cluster: (18 19 NIL) 
Demand: DEMAND 
Response: 19 
19: よろしくお願いします
DM_uclass: RESPONSE 
DM_cluster: (18 19. NIL) 
Demand: 18
Response: RESPONSE 
20: それでは失礼します
DM_uclass: DEMAND 
DM_cluster: (20 NIL) 
Demand: DEMAND 
Response: NIL 
NIL
```
 $\bigcirc$ 

 $\sim$   $\sim$   $\sim$ 

àey.

 $\bigcirc$ 

.~